# RECENSEMENT<sup>I</sup>DU CANADA DE 1996

### 92N0091XPF  $ex_{o}3$

## POW-2

# Lieu de travail **Guide de formation**

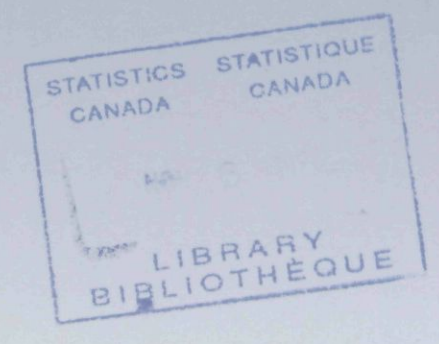

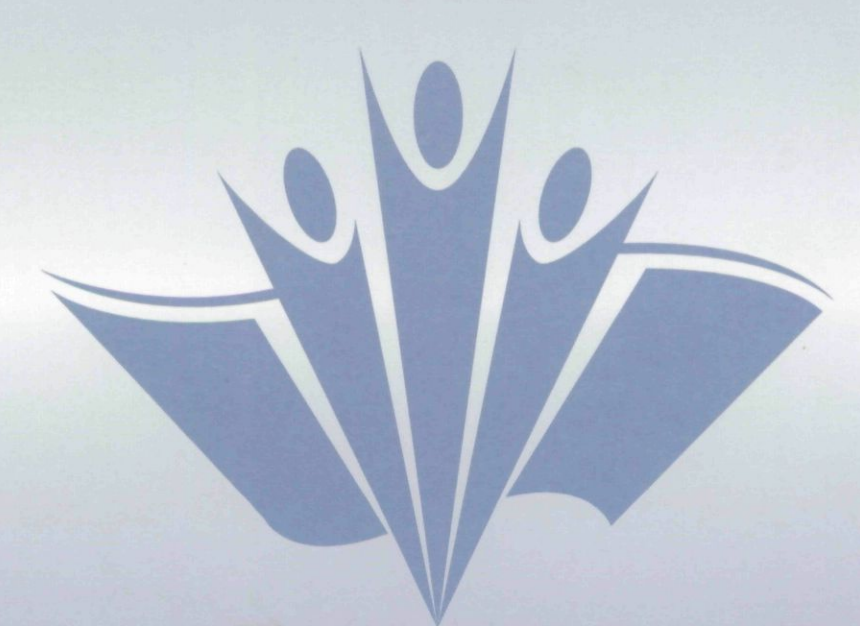

Codage automatisé

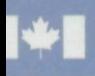

Statistique<br>Canada Statistics<br>Canada

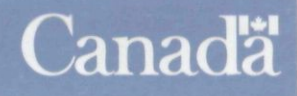

 $\label{eq:2.1} \mathcal{L}(\mathcal{L}^{\text{max}}_{\mathcal{L}}(\mathcal{L}^{\text{max}}_{\mathcal{L}})) \leq \mathcal{L}(\mathcal{L}^{\text{max}}_{\mathcal{L}}(\mathcal{L}^{\text{max}}_{\mathcal{L}}))$  $\label{eq:2.1} \frac{1}{\sqrt{2}}\int_{\mathbb{R}^3} \frac{d\mu}{\mu} \left( \frac{d\mu}{\mu} \right)^2 \frac{d\mu}{\mu} \left( \frac{d\mu}{\mu} \right)^2 \frac{d\mu}{\mu} \left( \frac{d\mu}{\mu} \right)^2 \frac{d\mu}{\mu} \left( \frac{d\mu}{\mu} \right)^2 \frac{d\mu}{\mu} \left( \frac{d\mu}{\mu} \right)^2 \frac{d\mu}{\mu} \left( \frac{d\mu}{\mu} \right)^2 \frac{d\mu}{\mu} \left( \frac{d\mu}{\mu} \right)^2$  $\label{eq:2.1} \mathcal{L}(\mathcal{L}^{\text{max}}_{\mathcal{L}}(\mathcal{L}^{\text{max}}_{\mathcal{L}})) \leq \mathcal{L}(\mathcal{L}^{\text{max}}_{\mathcal{L}}(\mathcal{L}^{\text{max}}_{\mathcal{L}}))$  $\frac{1}{2} \sum_{i=1}^n \frac{1}{2} \sum_{j=1}^n \frac{1}{2} \sum_{j=1}^n \frac{1}{2} \sum_{j=1}^n \frac{1}{2} \sum_{j=1}^n \frac{1}{2} \sum_{j=1}^n \frac{1}{2} \sum_{j=1}^n \frac{1}{2} \sum_{j=1}^n \frac{1}{2} \sum_{j=1}^n \frac{1}{2} \sum_{j=1}^n \frac{1}{2} \sum_{j=1}^n \frac{1}{2} \sum_{j=1}^n \frac{1}{2} \sum_{j=1}^n \frac{1}{2} \sum_{j=$  $\label{eq:2.1} \frac{1}{\sqrt{2}}\int_{\mathbb{R}^3}\frac{1}{\sqrt{2}}\left(\frac{1}{\sqrt{2}}\right)^2\frac{1}{\sqrt{2}}\left(\frac{1}{\sqrt{2}}\right)^2\frac{1}{\sqrt{2}}\left(\frac{1}{\sqrt{2}}\right)^2\frac{1}{\sqrt{2}}\left(\frac{1}{\sqrt{2}}\right)^2\frac{1}{\sqrt{2}}\left(\frac{1}{\sqrt{2}}\right)^2\frac{1}{\sqrt{2}}\frac{1}{\sqrt{2}}\frac{1}{\sqrt{2}}\frac{1}{\sqrt{2}}\frac{1}{\sqrt{2}}\frac{1}{\sqrt{2}}$  $\mathcal{F}^{\text{max}}_{\text{max}}$  $\frac{1}{2} \frac{1}{2} \frac{d^2}{dx^2}$ 

 $POW-2$ 

 $\hat{\mathbf{r}}$ 

 $\overline{a}$ 

Lieu de travail

 $\sim 10^6$ 

 $\ddot{\phantom{a}}$ 

 $\mathcal{L}_{\rm eff}$ 

 $\bar{z}$ 

 $\sim 10$ 

 $\mathcal{A}^{(n)}$  .

Guide de formation

 $\bar{z}$ 

 $\ddot{\phantom{a}}$ 

Rédigé par : Division des opérations du recensement Secteur de la statistique sociale, des institutions et du travail

#### **Table des matières**

 $\mathcal{L}$ 

 $\mathcal{A}^{\mathcal{A}}$ 

 $\mathcal{L}^{\mathcal{L}}$ 

 $\cdot$ 

 $\mathcal{A}$ 

 $\sim$   $\epsilon$ 

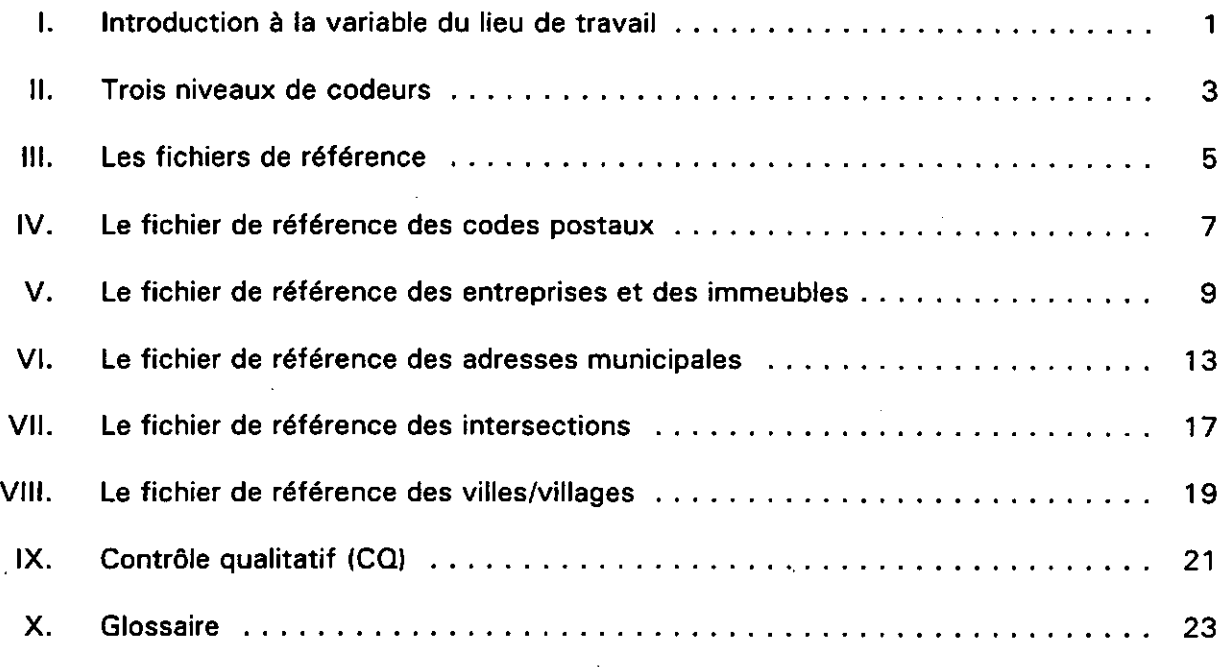

**Nota** : Pour alléger le texte, le genre masculin est employé la plupart du temps pour désigner à la fois les hommes et les femmes.

 $\hat{\mathcal{A}}$ 

 $\ddot{\phantom{a}}$ 

 $\label{eq:2.1} \frac{1}{2} \sum_{i=1}^n \frac{1}{2} \sum_{j=1}^n \frac{1}{2} \sum_{j=1}^n \frac{1}{2} \sum_{j=1}^n \frac{1}{2} \sum_{j=1}^n \frac{1}{2} \sum_{j=1}^n \frac{1}{2} \sum_{j=1}^n \frac{1}{2} \sum_{j=1}^n \frac{1}{2} \sum_{j=1}^n \frac{1}{2} \sum_{j=1}^n \frac{1}{2} \sum_{j=1}^n \frac{1}{2} \sum_{j=1}^n \frac{1}{2} \sum_{j=1}^n \frac{$ 

 $\label{eq:2.1} \frac{1}{\sqrt{2}}\int_{\mathbb{R}^3}\frac{1}{\sqrt{2}}\left(\frac{1}{\sqrt{2}}\right)^2\frac{1}{\sqrt{2}}\left(\frac{1}{\sqrt{2}}\right)^2\frac{1}{\sqrt{2}}\left(\frac{1}{\sqrt{2}}\right)^2\frac{1}{\sqrt{2}}\left(\frac{1}{\sqrt{2}}\right)^2.$ 

 $\label{eq:2.1} \frac{1}{2} \sum_{i=1}^n \frac{1}{2} \sum_{j=1}^n \frac{1}{2} \sum_{j=1}^n \frac{1}{2} \sum_{j=1}^n \frac{1}{2} \sum_{j=1}^n \frac{1}{2} \sum_{j=1}^n \frac{1}{2} \sum_{j=1}^n \frac{1}{2} \sum_{j=1}^n \frac{1}{2} \sum_{j=1}^n \frac{1}{2} \sum_{j=1}^n \frac{1}{2} \sum_{j=1}^n \frac{1}{2} \sum_{j=1}^n \frac{1}{2} \sum_{j=1}^n \frac{$ 

**Le présent guide de formation a été préparé pour vous aider à mieux comprendre la variable lieu de travail.** 

**Il doit être utilisé avec le Manuel de codage du lieu de travail (POW-I).** 

**Pour chaque chapitre du Manuel de codage du lieu de travail, vous trouverez un chapitre correspondant dans ce guide de formation, renfermant des exercices sur les procédures de codage. Ces exercices ne visent pas à mettre votre mémoire à l'épreuve, mais à vous donner l'occasion d'appliquer les procédures de codage. Vous êtes invité à lire un chapitre dans le manuel de codage puis, lorsque vous pensez avoir compris les procédures de codage, à faire les exercices.** 

**Après avoir terminé les exercices, vous participerez à une discussion de groupe afin de réviser les exercices avec le surveillant.** 

 $\label{eq:2.1} \frac{1}{\sqrt{2}}\left(\frac{1}{\sqrt{2}}\right)^{2} \left(\frac{1}{\sqrt{2}}\right)^{2} \left(\frac{1}{\sqrt{2}}\right)^{2} \left(\frac{1}{\sqrt{2}}\right)^{2} \left(\frac{1}{\sqrt{2}}\right)^{2} \left(\frac{1}{\sqrt{2}}\right)^{2} \left(\frac{1}{\sqrt{2}}\right)^{2} \left(\frac{1}{\sqrt{2}}\right)^{2} \left(\frac{1}{\sqrt{2}}\right)^{2} \left(\frac{1}{\sqrt{2}}\right)^{2} \left(\frac{1}{\sqrt{2}}\right)^{2} \left(\$ 

 $\label{eq:2.1} \frac{1}{2}\sum_{i=1}^n\frac{1}{2}\sum_{i=1}^n\frac{1}{2}\sum_{i=1}^n\frac{1}{2}\sum_{i=1}^n\frac{1}{2}\sum_{i=1}^n\frac{1}{2}\sum_{i=1}^n\frac{1}{2}\sum_{i=1}^n\frac{1}{2}\sum_{i=1}^n\frac{1}{2}\sum_{i=1}^n\frac{1}{2}\sum_{i=1}^n\frac{1}{2}\sum_{i=1}^n\frac{1}{2}\sum_{i=1}^n\frac{1}{2}\sum_{i=1}^n\frac{1}{2}\sum_{i=1}^n\$  $\mathcal{L}^{\mathcal{L}}(x)$  and  $\mathcal{L}^{\mathcal{L}}(x)$  are the set of the set of the set of the set of the set of the set of the set of the set of the set of the set of the set of the set of the set of the set of the set of the set of

 $\label{eq:2.1} \frac{1}{\sqrt{2}}\int_{\mathbb{R}^3}\frac{1}{\sqrt{2}}\left(\frac{1}{\sqrt{2}}\right)^2\frac{1}{\sqrt{2}}\left(\frac{1}{\sqrt{2}}\right)^2\frac{1}{\sqrt{2}}\left(\frac{1}{\sqrt{2}}\right)^2\frac{1}{\sqrt{2}}\left(\frac{1}{\sqrt{2}}\right)^2\frac{1}{\sqrt{2}}\left(\frac{1}{\sqrt{2}}\right)^2\frac{1}{\sqrt{2}}\frac{1}{\sqrt{2}}\frac{1}{\sqrt{2}}\frac{1}{\sqrt{2}}\frac{1}{\sqrt{2}}\frac{1}{\sqrt{2}}$ 

#### **I. Introduction à la variable du lieu de travail**

Veuillez lire la section I - Introduction à la variable du lieu de travail dans votre manuel de codage, puis revenez à ce guide pour faire les exercices.

#### **Exercice 1**

Complétez les phrases suivantes :

- a) La variable du lieu de travail (LDT) permet de déterminer l'\_\_\_\_\_\_\_\_\_\_\_\_\_\_\_\_\_\_\_\_\_\_\_\_\_\_\_\_\_\_\_ où travaillent les membres de la population active expérimentée du Canada.
- b) En comparant ce renseignement au lieu de résidence du répondant, Statistique Canada est en mesure d'établir des schémas de **en fonction du lieu de** en fonction du lieu de résidence et du lieu de travail.

#### **Exercice 2**

Indiquez les deux objectifs de la question relative au lieu de travail.

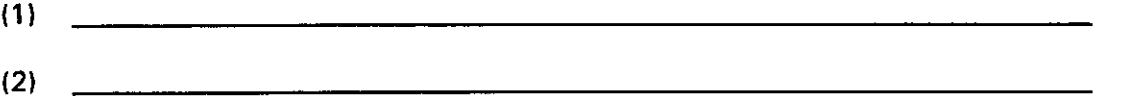

#### **Exercice 3**

À la question sur le LDT, les répondants doivent indiquer la catégorie de leur lieu de travail en cochant un des quatre cercles de réponse fournis.

Si le répondant coche le cercle 10, il doit indiquer l'emplacement géographique précis de son lieu de résidence.

La plupart des personnes qui répondent à la question sur le LDT sont invitées à indiquer l'adresse complète de leur lieu de travail.

Vrai (V) ou Faux (F)

 $\label{eq:2.1} \frac{1}{\sqrt{2}}\int_{0}^{\infty}\frac{1}{\sqrt{2}}\left(\frac{1}{\sqrt{2}}\right)^{2}e^{-\frac{1}{2}}\left(\frac{1}{\sqrt{2}}\right)^{2}e^{-\frac{1}{2}}\left(\frac{1}{\sqrt{2}}\right)^{2}e^{-\frac{1}{2}}\left(\frac{1}{\sqrt{2}}\right)^{2}e^{-\frac{1}{2}}\left(\frac{1}{\sqrt{2}}\right)^{2}e^{-\frac{1}{2}}\left(\frac{1}{\sqrt{2}}\right)^{2}e^{-\frac{1}{2}}\left(\frac{1}{\sqrt{2}}\right)^{2}e^{ \label{eq:2.1} \frac{1}{\sqrt{2}}\sum_{i=1}^n\frac{1}{\sqrt{2}}\sum_{i=1}^n\frac{1}{\sqrt{2}}\sum_{i=1}^n\frac{1}{\sqrt{2}}\sum_{i=1}^n\frac{1}{\sqrt{2}}\sum_{i=1}^n\frac{1}{\sqrt{2}}\sum_{i=1}^n\frac{1}{\sqrt{2}}\sum_{i=1}^n\frac{1}{\sqrt{2}}\sum_{i=1}^n\frac{1}{\sqrt{2}}\sum_{i=1}^n\frac{1}{\sqrt{2}}\sum_{i=1}^n\frac{1}{\sqrt{2}}\sum_{i=1}^n\frac$  $\label{eq:2.1} \frac{1}{\sqrt{2}}\int_{\mathbb{R}^3}\frac{1}{\sqrt{2}}\left(\frac{1}{\sqrt{2}}\right)^2\frac{1}{\sqrt{2}}\left(\frac{1}{\sqrt{2}}\right)^2\frac{1}{\sqrt{2}}\left(\frac{1}{\sqrt{2}}\right)^2.$ 

#### **II. Trois niveaux de codeurs**

Veuillez lire la section II - Trois niveaux de codeurs dans votre manuel de codage, puis revenez à ce guide pour faire les exercices.

#### Exercice 1

Classez les procédures de codage suivantes dans le bon ordre, selon le manuel de codage.

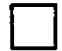

Coder la réponse en fonction de l'enregistrement correspondant du fichier de référence ou renvoyer la réponse à un autre niveau de codeur.

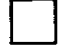

Une réponse à la question sur le LDT est chargée dans votre poste de travail.

Étudier la réponse.

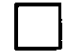

Comparer la réponse aux enregistrements des fichiers de référence.

#### Exercice 2

Associez le niveau de codeur approprié (1, 2 ou 3) aux énoncés ci-après.

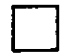

Coder les réponses renvoyées par les codeurs du 1<sup>er</sup> niveau.

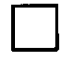

Coder de nouveau toutes les réponses qui ont été rejetées au contrôle qualitatif du 2<sup>e</sup> niveau.

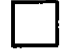

Coder les réponses renvoyées par les codeurs du 2<sup>e</sup> niveau.

Coder de nouveau les réponses codées par d'autres codeurs du 1<sup>er</sup> niveau (contrôle qualitatif du 1<sup>er</sup> niveau).

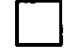

**D** Renvoyer des réponses à un codeur du 2® niveau.

Agir à titre d'arbitre dans les cas où le codeur du 1<sup>er</sup> niveau et celui du contrôle qualitatif du même niveau ne s'entendent pas sur le code à attribuer.

Quand pouvez-vous dire qu'une réponse fait partie des cas spéciaux?

#### **Exercice 4**

Quelle est la différence majeure sur le plan du codage entre les tâches des codeurs du 1<sup>er</sup> niveau et celles des codeurs du 2® niveau?

 $\ddot{\phantom{0}}$ 

#### **Exercice 5**

Associez les réponses suivantes à la bonne option de codage des cas spéciaux.

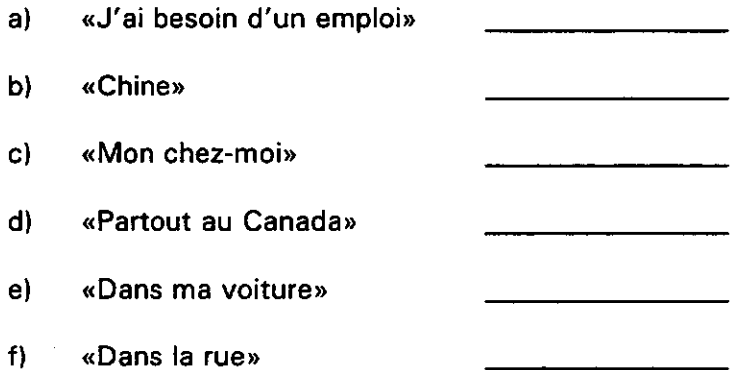

#### **III. Les fichiers de référence**

Les codeurs du 1<sup>er</sup> niveau ont accès à cinq fichiers de référence pour coder les réponses à la question sur le lieu de travail.

Veuillez lire la section III - Les fichiers de référence dans votre manuel de codage, puis revenez à ce guide pour faire les exercices.

#### Exercice 1

**D** 

**D** 

**D** 

**D** 

Le système de codage interactif LDT est programmé pour ouvrir les fichiers de référence dans un ordre de renvoi systématique. Classez les fichiers de référence dans l'ordre selon lequel le système les ouvrira automatiquement.

**D**  Adresses municipales

Entreprises/immeubles

Villes/villages

Codes postaux

Intersections

#### **Exercice** 2

Pour chacune des adresses ci-après, indiquez le fichier de référence que le système de codage interactif LDT ouvrira automatiquement.

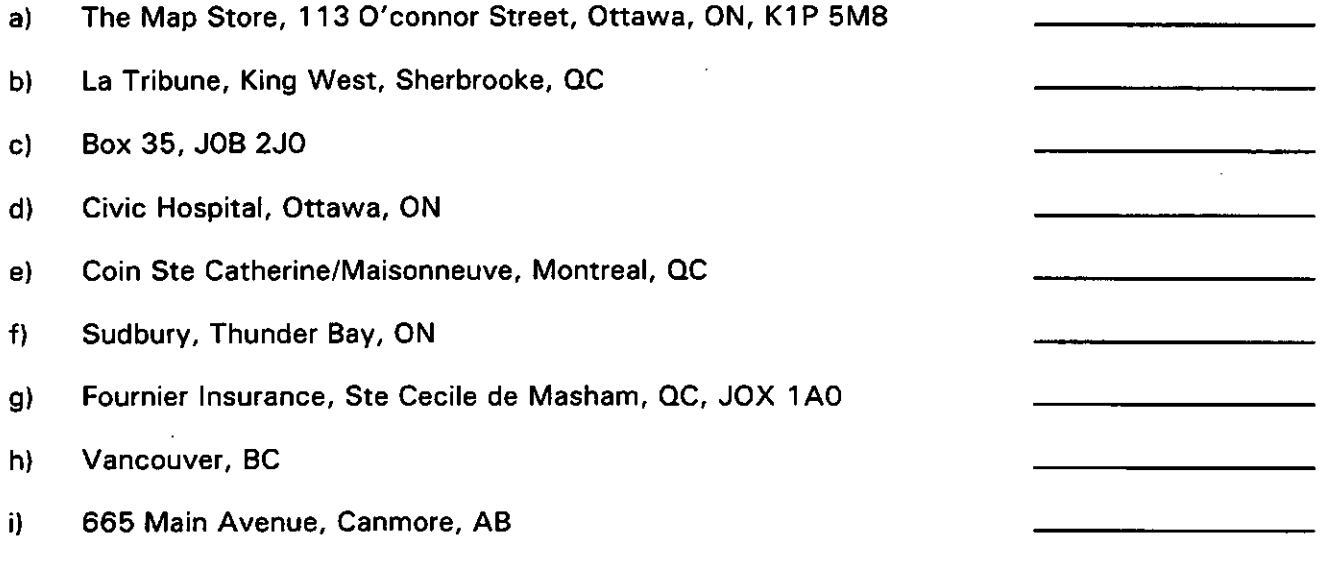

 $\mathcal{L}(\mathcal{L}^{\mathcal{L}})$  and  $\mathcal{L}(\mathcal{L}^{\mathcal{L}})$  and  $\mathcal{L}(\mathcal{L}^{\mathcal{L}})$  $\label{eq:2.1} \frac{1}{\sqrt{2}}\int_{\mathbb{R}^3}\frac{1}{\sqrt{2}}\left(\frac{1}{\sqrt{2}}\right)^2\frac{1}{\sqrt{2}}\left(\frac{1}{\sqrt{2}}\right)^2\frac{1}{\sqrt{2}}\left(\frac{1}{\sqrt{2}}\right)^2.$  $\label{eq:2.1} \frac{1}{\sqrt{2}}\left(\frac{1}{\sqrt{2}}\right)^{2} \left(\frac{1}{\sqrt{2}}\right)^{2} \left(\frac{1}{\sqrt{2}}\right)^{2} \left(\frac{1}{\sqrt{2}}\right)^{2} \left(\frac{1}{\sqrt{2}}\right)^{2} \left(\frac{1}{\sqrt{2}}\right)^{2} \left(\frac{1}{\sqrt{2}}\right)^{2} \left(\frac{1}{\sqrt{2}}\right)^{2} \left(\frac{1}{\sqrt{2}}\right)^{2} \left(\frac{1}{\sqrt{2}}\right)^{2} \left(\frac{1}{\sqrt{2}}\right)^{2} \left(\$ 

 $\label{eq:2.1} \frac{1}{\sqrt{2}}\int_{\mathbb{R}^3}\frac{1}{\sqrt{2}}\left(\frac{1}{\sqrt{2}}\right)^2\frac{1}{\sqrt{2}}\left(\frac{1}{\sqrt{2}}\right)^2\frac{1}{\sqrt{2}}\left(\frac{1}{\sqrt{2}}\right)^2\frac{1}{\sqrt{2}}\left(\frac{1}{\sqrt{2}}\right)^2.$  $\label{eq:2} \mathcal{L}(\mathcal{L}^{\text{max}}_{\mathcal{L}}(\mathcal{L}^{\text{max}}_{\mathcal{L}})) \leq \mathcal{L}(\mathcal{L}^{\text{max}}_{\mathcal{L}}(\mathcal{L}^{\text{max}}_{\mathcal{L}}))$ 

 $\label{eq:2.1} \mathcal{L}(\mathcal{L}^{\mathcal{L}}_{\mathcal{L}}(\mathcal{L}^{\mathcal{L}}_{\mathcal{L}}))\leq \mathcal{L}(\mathcal{L}^{\mathcal{L}}_{\mathcal{L}}(\mathcal{L}^{\mathcal{L}}_{\mathcal{L}}))$ 

#### **IV. Le fichier de référence des codes postaux**

Le fichier de référence des codes postaux est le premier fichier de référence apparaissant à l'écran de codage du lieu de travail.

Veuillez lire la section IV - Le fichier de référence des codes postaux dans votre manuel de codage, puis revenez à ce guide pour faire les exercices.

#### **Exercice 1**

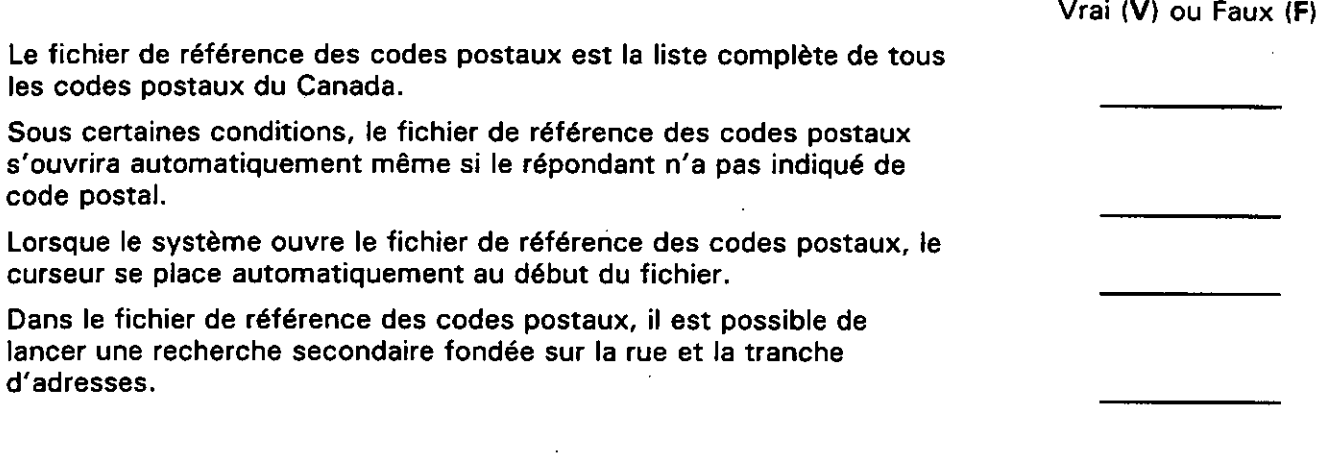

#### **Exercice 2**

**Cochez (/) les cases appropriées.** 

Dans le fichier de référence des codes postaux, il est possible de lancer une première recherche axée sur :

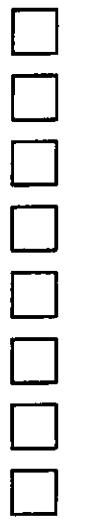

la province

la tranche d'adresses

**la ville** 

le rue

le lieu

la région métropolitaine de recensement (RMR)

l'orientation de la rue

le code postal

Dans vos propres termes, décrivez ce qui arrive lorsque le code postal fourni par le répondant ne figure pas dans le fichier de référence des codes postaux.

#### **Exercice 4**

Si le code postal est le seul élément de l'adresse qui ne concorde pas avec la réponse, vous devez coder la réponse.

Vrai Faux

#### **Exercice 5**

Quelles recherches secondaires peuvent être lancées avec les premières recherches suivantes?

Première recherche axée sur : le code postal la ville la RMR

#### **Exercice 6**

Pour les réponses suivantes, inscrivez un I à côté de l'adresse de voirie si celle-ci est comprise dans une série de numéros de voirie impairs, ou un P si elle est comprise dans une série de numéros de voirie pairs.

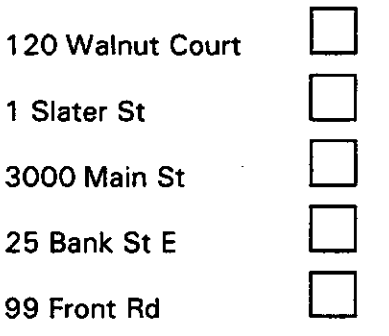

Vrai (V) ou Faux **(F)** 

#### **V. Le fichier de référence des entreprises et des immeubles**

Le fichier de référence des entreprises et des immeubles est le deuxième fichier de référence apparaissant à l'écran de codage du lieu de travail.

Veuillez lire la section V - Le fichier de référence des entreprises et des immeubles dans votre manuel de codage, puis revenez à ce guide pour faire les exercices.

#### **Exercice 1**

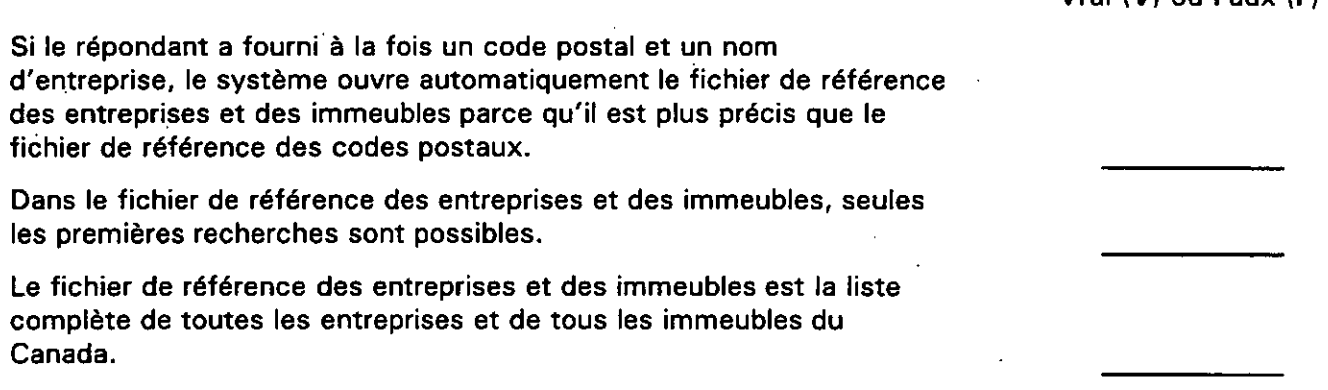

#### **Exercice 2**

Un répondant a indiqué qu'il travaille à la Banque Royale. Le système ouvre par défaut le fichier de référence des entreprises et des immeubles et met en évidence un enregistrement de la Banque Royale. Vous devez :

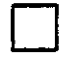

**D** 

coder la réponse parce que le système a sélectionné le nom d'entreprise approprié;

vérifier l'orthographe du nom d'entreprise fourni par le répondant et celui indiqué sur l'enregistrement du fichier de référence; si les noms sont identiques, coder la réponse;

**D** 

lancer une recherche secondaire fondée sur la ville et coder la réponse s'il y a concordance.

#### **Cochez (•) les cases appropriées.**

Dans le fichier de référence des entreprises et des immeubles, il est possible de lancer une première recherche axée sur :

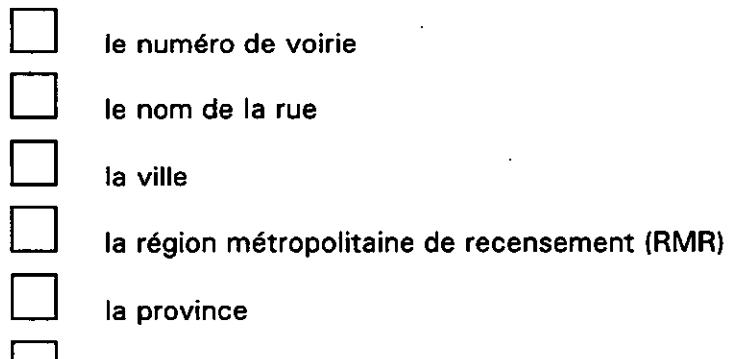

le nom de l'entreprise ou de l'immeuble

#### **Exercice 4**

**D** 

Si le nom de l'immeuble et l'adresse fournis par le répondant concordent avec l'enregistrement du fichier de référence des entreprises et des immeubles, vous devez :

#### **Exercice 5**

#### **Cochez (•) les cases appropriées.**

Lorsque vous vous servez du fichier de référence des entreprises et des immeubles pour coder une réponse, quel est l'avantage d'utiliser la première recherche axée sur la ville ou la RMR?

Il est possible de voir toutes les entreprises situées dans une rue d'une ville ou RMR.

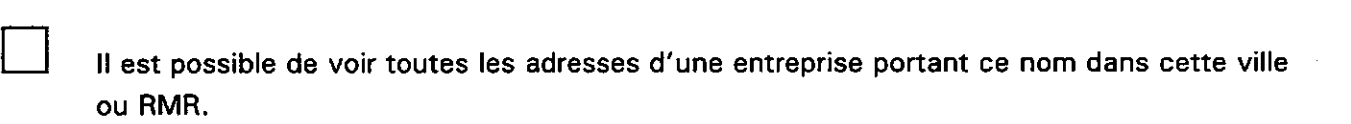

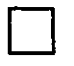

**D** 

Il est possible de voir dans quelles villes ce nom d'entreprise se retrouve.

**a a a a** 

#### **Exercice 6**

Est-il possible pour une entreprise ou un immeuble d'être à la fois dans une ville et dans une RMR?

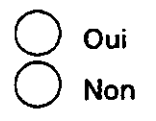

#### **Exercice 7**

Si le nom d'entreprise fourni par le répondant est similaire à un nom d'entreprise dans la ville appropriée, mais que les adresses municipales ne concordent pas, que devez-vous faire?

 $\label{eq:2.1} \frac{1}{\sqrt{2}}\int_{\mathbb{R}^3}\frac{1}{\sqrt{2}}\left(\frac{1}{\sqrt{2}}\right)^2\frac{1}{\sqrt{2}}\left(\frac{1}{\sqrt{2}}\right)^2\frac{1}{\sqrt{2}}\left(\frac{1}{\sqrt{2}}\right)^2\frac{1}{\sqrt{2}}\left(\frac{1}{\sqrt{2}}\right)^2.$ 

 $\label{eq:2.1} \frac{1}{\sqrt{2}}\int_{\mathbb{R}^3}\frac{1}{\sqrt{2}}\left(\frac{1}{\sqrt{2}}\int_{\mathbb{R}^3}\frac{1}{\sqrt{2}}\left(\frac{1}{\sqrt{2}}\int_{\mathbb{R}^3}\frac{1}{\sqrt{2}}\right)\left(\frac{1}{\sqrt{2}}\int_{\mathbb{R}^3}\frac{1}{\sqrt{2}}\right)\left(\frac{1}{\sqrt{2}}\int_{\mathbb{R}^3}\frac{1}{\sqrt{2}}\int_{\mathbb{R}^3}\frac{1}{\sqrt{2}}\int_{\mathbb{R}^3}\frac{1}{\sqrt{2}}\int$ 

 $\label{eq:2.1} \frac{1}{\sqrt{2}}\int_{\mathbb{R}^3}\frac{1}{\sqrt{2}}\left(\frac{1}{\sqrt{2}}\right)^2\left(\frac{1}{\sqrt{2}}\right)^2\left(\frac{1}{\sqrt{2}}\right)^2\left(\frac{1}{\sqrt{2}}\right)^2\left(\frac{1}{\sqrt{2}}\right)^2\left(\frac{1}{\sqrt{2}}\right)^2\left(\frac{1}{\sqrt{2}}\right)^2\left(\frac{1}{\sqrt{2}}\right)^2\left(\frac{1}{\sqrt{2}}\right)^2\left(\frac{1}{\sqrt{2}}\right)^2\left(\frac{1}{\sqrt{2}}\right)^2\left(\frac$ 

#### **VI. Le fichier de référence des adresses municipales**

Le fichier de référence des adresses municipales est le troisième fichier de référence apparaissant à l'écran de codage du lieu de travail.

Veuillez lire la section VI - Le fichier de référence des adresses municipales dans votre manuel de codage, puis revenez à ce guide pour faire les exercices.

#### **Exercice 1**

Vrai (V) ou Faux **(F)** 

Vous trouverez dans le fichier de référence des adresses municipales la plupart des adresses municipales du Canada.

Si le système ne trouve pas l'adresse fournie par le répondant dans le fichier de référence des adresses municipales, il passera par défaut au fichier de référence suivant.

#### **Exercice 2**

Le fichier de référence des adresses municipales contient des renseignements tels que \_\_\_\_\_\_\_\_\_,

., et

#### **Exercice 3**

**Cochez (•) les cases appropriées.** 

Dans le fichier de référence des adresses municipales, il est possible de lancer une première recherche axée sur :

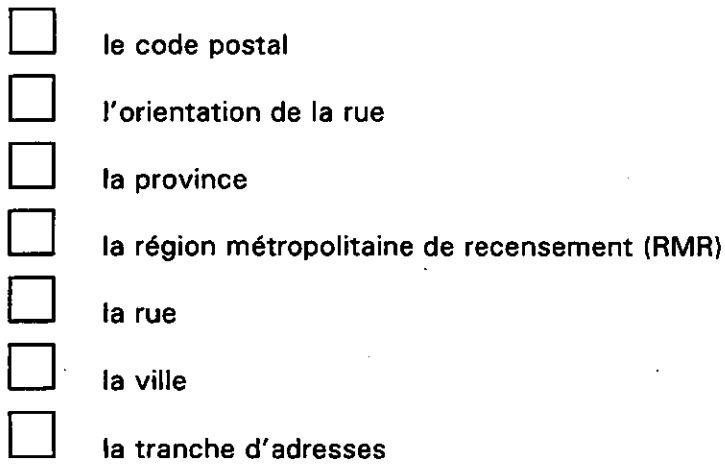

anche d'adresses

Si vous lancez une première recherche axée sur la ville, qui ne fait pas partie d'une RMR, et qu'il n'y a pas de rue pour cette ville, vous devez ouvrir le fichier de référence des villes/villages et coder la réponse.

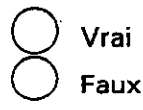

#### **Exercice 5**

Est-il possible de trouver une même rue dans plus d'une ville ou dans plus d'une RMR?

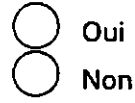

#### **Exercice 6**

Quelles recherches secondaires peuvent être lancées avec les premières recherches suivantes?

Première recherche axée sur :

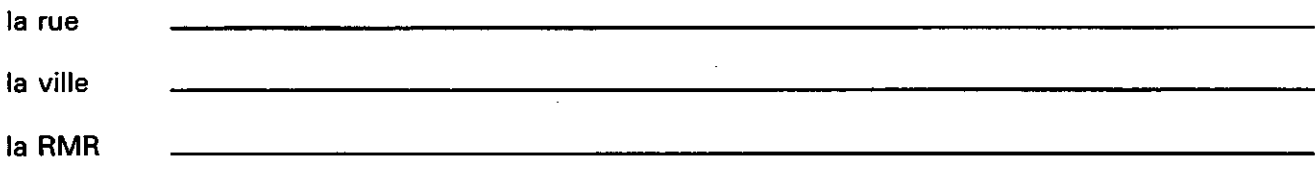

#### **Cochez (•) les cases appropriées.**

Le bouton ORDRE est activé lorsque vous utilisez les recherches primaires et secondaires suivantes :

#### **PREMIÈRES RECHERCHES**

#### **RECHERCHES SECONDAIRES**

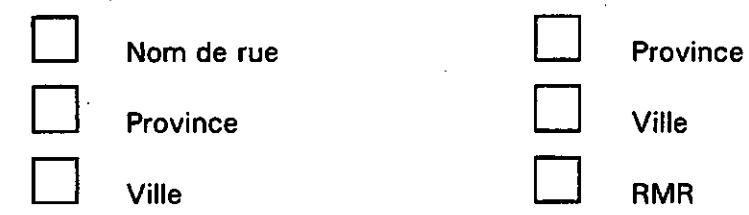

#### **Exercice 8**

#### **Cochez (•) les cases appropriées.**

Le bouton ORDRE sert à :

Classer les noms de rue pour faciliter la recherche.

Classer les villes pour faciliter la recherche.

Classer les RMR pour faciliter la recherche.

#### **VII. Le fichier de référence des intersections**

Le fichier de référence des intersections est le quatrième fichier de référence apparaissant à l'écran de codage du lieu de travail.

Veuillez lire la section VII - Le fichier de référence des intersections dans votre manuel de codage, puis revenez à ce guide pour faire les exercices.

#### **Exercice 1**

Vrai (V) ou Faux **(F)** 

Vous trouverez dans le fichier de référence des intersections les noms de la plupart des rues qui se croisent au Canada.

Il arrive souvent que le système ouvre implicitement le fichier de référence des intersections.

#### **Exercice 2**

Après avoir ouvert le fichier de référence des intersections, le système sélectionne automatiquement l'enregistrement du fichier de référence qui correspond le plus à la et à la **indiquées** par le répondant.

**Exercice** 3

Cochez (•) les **cases** appropriées.

Dans le fichier de référence des intersections, il est possible de lancer une première recherche axée sur :

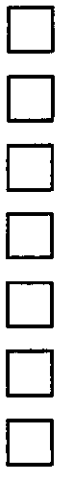

la tranche d'adresses

la région métropolitaine de recensement (RMR)

la province

la rue 2

la ville

la rue 1

le type de rue

Le fichier de référence des intersections vous permet-il d'observer toutes les rues qui se croisent dans une ville?

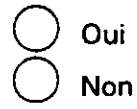

#### **Exercice 5**

S'il n'y a pas d'indication de rue (rues 1 et 2) pour la ville déclarée par le répondant, vous devez :

chercher la région métropolitaine de recensement (RMR);

ouvrir le fichier de référence des adresses municipales;

ouvrir le fichier de référence des villes.

#### **Exercice** 6

Après avoir ouvert le fichier de référence des intersections, le système sélectionne automatiquement la ville, la rue 1 et la rue 2 qui concordent le plus.

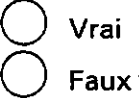

#### **VIII. Le fichier de référence des villes/villages**

Le fichier de référence des villes/villages est le cinquième fichier de référence apparaissant à l'écran de codage du lieu de travail.

Veuillez lire la section VIII - Le fichier de référence des villes/villages dans votre manuel de codage, puis revenez à ce guide pour faire les exercices.

#### **Exercice 1**

Vrai (V) ou Faux **(F)** 

Le nom d'une réserve indienne constitue un exemple de nom d'endroit se trouvant dans le fichier de référence des villes/villages.

De nombreux aéroports figurent dans le fichier de référence des villes/villages.

Le nom d'un quartier constitue un exemple de nom d'endroit se trouvant dans le fichier de référence des villes/villages.

#### **Exercice 2**

Faites la liste des renseignements qu'on peut trouver dans le fichier de référence des villes/villages.

#### **Exercice** 3

En vos propres termes, expliquez ce qu'est le «meilleur choix s'il y a plusieurs possibilités».

Le fichier de référence des villes/villages est utilisé :

- quand le répondant a indiqué seulement une ville ou un endroit;
- quand vous avez tenté sans succès de coder la réponse en consultant tous les autres fichiers de référence;
- quand vous utilisez le fichier de référence des adresses municipales et que vous ne trouvez aucune indication de rue.

#### **Exercice 5**

Si le répondant a indiqué un endroit et que le nom de cet endroit figure deux fois dans le fichier de référence, vous devez :

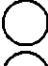

renvoyer la réponse;

\\_) choisir celui qui vous semble le plus probable;

sélectionner l'enregistrement du fichier de référence dont le code de meilleur choix est «1».

#### **IX. Contrôle qualitatif (CQ)**

 $\overline{\phantom{a}}$ 

Veuillez lire la section IX - Contrôle qualitatif (CQ) dans votre manuel de codage, puis revenez à ce guide pour faire les exercices.

#### **Exercice 1**

Dans vos propres termes, expliquez pourquoi un système de contrôle qualitatif a été mis en place.

#### **Exercice 2**

Les codeurs du 1<sup>er</sup> niveau recevront des réponses provenant de trois (3) sources distinctes. Indiquez ces sources aux lignes ci-après.

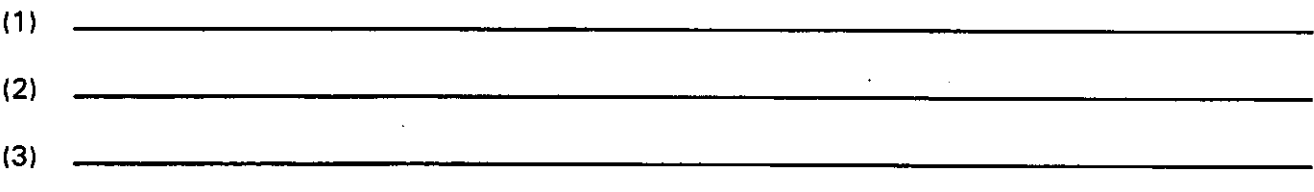

#### **Exercice 3**

En examinant votre écran de codage du lieu de travail, vous pourrez déterminer de laquelle des trois (3) sources susmentionnées proviennent les réponses.

Vrai \\_) Faux

#### **X. Glossaire**

Veuillez lire la section X - Glossaire dans votre manuel de codage, puis revenez à ce guide pour faire les exercices.

 $\bar{a}$ 

#### **Exercice n° 1**

Jumelez à l'aide d'une flèche le texte de la colonne A avec les définitions de la colonne B.

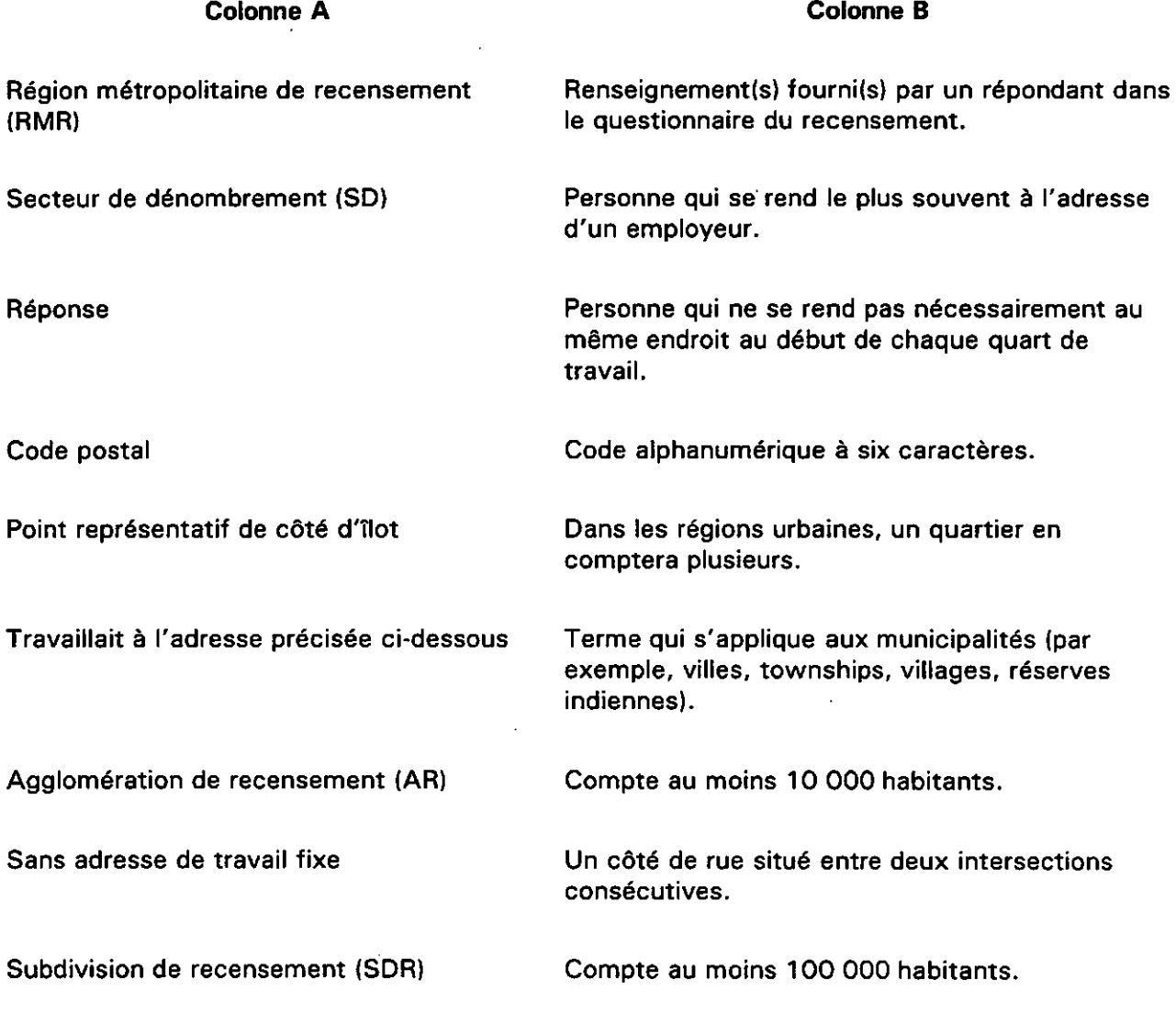

 $\label{eq:2.1} \frac{1}{\sqrt{2}}\int_{\mathbb{R}^3}\frac{1}{\sqrt{2}}\left(\frac{1}{\sqrt{2}}\right)^2\frac{1}{\sqrt{2}}\left(\frac{1}{\sqrt{2}}\right)^2\frac{1}{\sqrt{2}}\left(\frac{1}{\sqrt{2}}\right)^2.$  $\mathcal{L}(\mathcal{A})$  and  $\mathcal{L}(\mathcal{A})$  .

 $\hat{\mathcal{L}}$ 

 $\label{eq:2.1} \frac{1}{\sqrt{2\pi}}\left(\frac{1}{\sqrt{2\pi}}\right)^{1/2}\left(\frac{1}{\sqrt{2\pi}}\right)^{1/2}\left(\frac{1}{\sqrt{2\pi}}\right)^{1/2}\left(\frac{1}{\sqrt{2\pi}}\right)^{1/2}\left(\frac{1}{\sqrt{2\pi}}\right)^{1/2}\left(\frac{1}{\sqrt{2\pi}}\right)^{1/2}\left(\frac{1}{\sqrt{2\pi}}\right)^{1/2}\left(\frac{1}{\sqrt{2\pi}}\right)^{1/2}\left(\frac{1}{\sqrt{2\pi}}\right)^{1/2}\left(\frac{1}{\sqrt{$ 

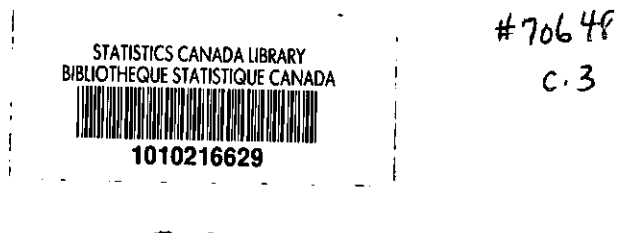

 $\ddot{\phantom{a}}$ 

 $\ddot{\phantom{0}}$ 

 $\bar{L}$ 

 $\bar{z}$ 

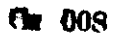

 $\ddot{\phantom{a}}$